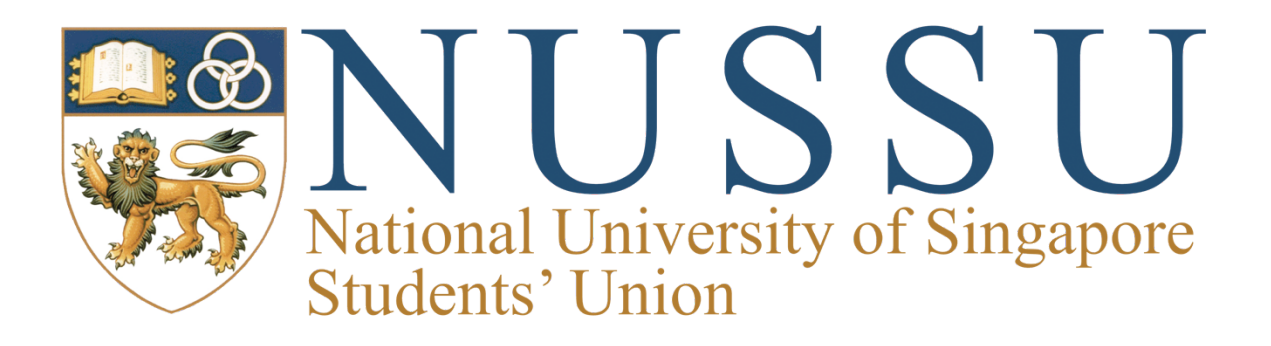

# Freshmen 101 Guide

**NUSMods** 

Proudly brought to you by the: 42<sup>nd</sup> National University of Singapore Students' Union **Executive Committee** 

**Freshmen Orientation Central Committee** 

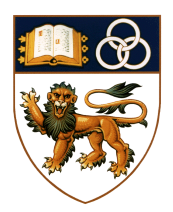

## **Introduction**

[NUSMods](http://nusmods.com) is a one-stop platform made for students by students. It helps to seamlessly plan their timetable and learn about the different modules offered in NUS. Besides timetable planning, NUSMods also serves as a complete knowledge bank of NUS modules by providing useful module-related information such as community-driven module reviews and discussions.

# **Quick Guide**

#### **Timetable**

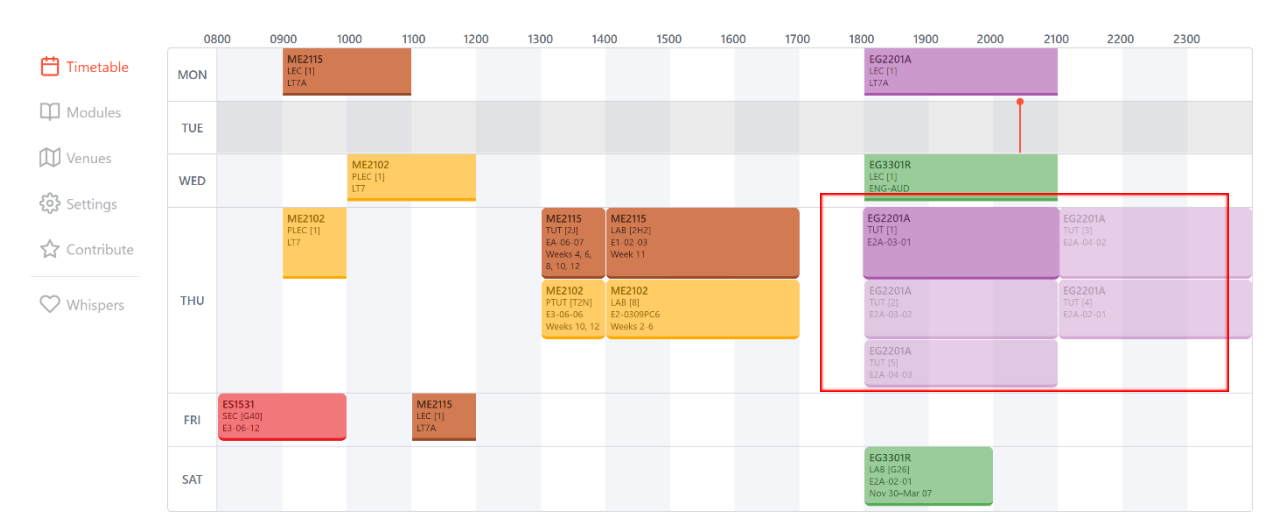

With an intuitive user interface, NUSMods allows you to effortlessly plan and build your timetable from scratch.

#### Important functionalities:

- Add a module to the timetable with a simple search or using various useful filters (see Modules below)
- By clicking on a certain timeslot (see picture above), other available timeslots are shown as well for students to plan easily.
- Once completed, you can download the timetable as an image (.png), PDF (.pdf), or iCalender File (.ics) to sync it to Google Calendar or Outlook.

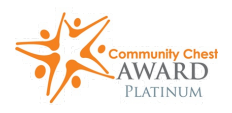

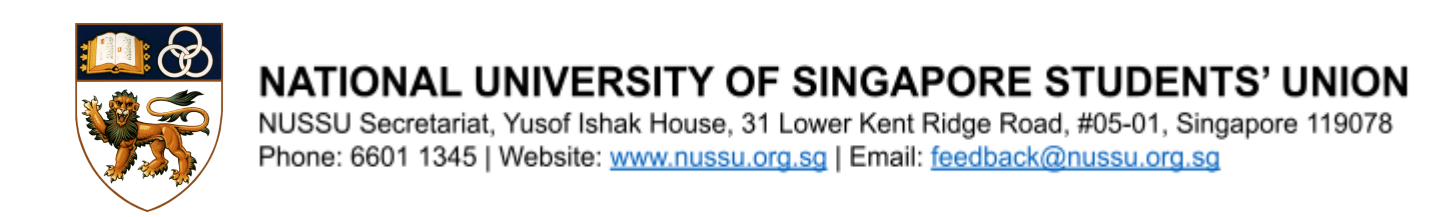

#### **Personalisation**

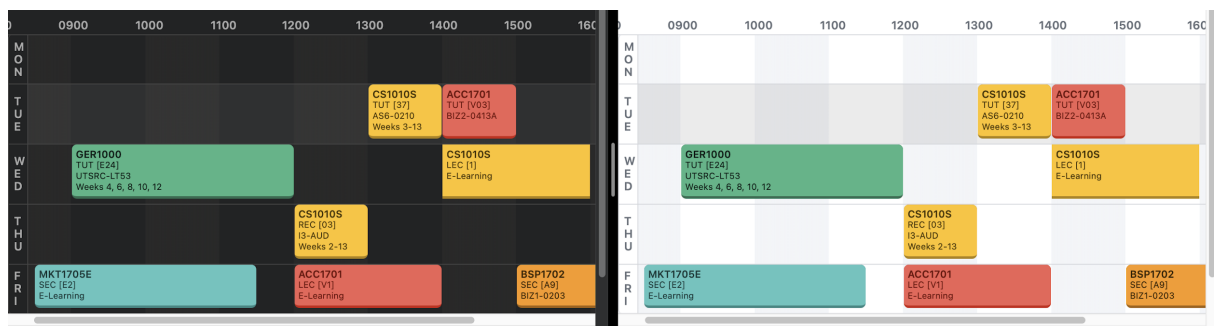

Users can toggle between Dark and Light Mode by simply pressing the key 'X' on their keyboards.

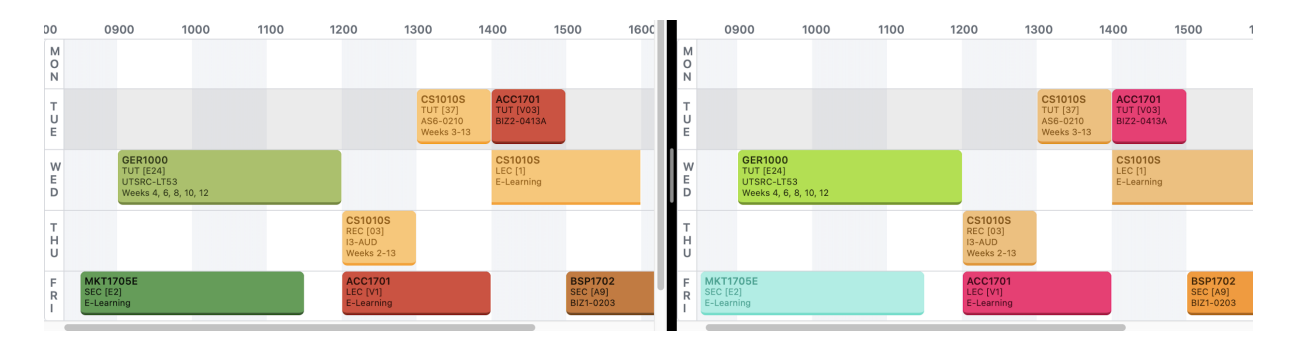

Users can also switch up the colour schemes by toggling between the keys 'Z' and 'C' on their keyboards. There are a

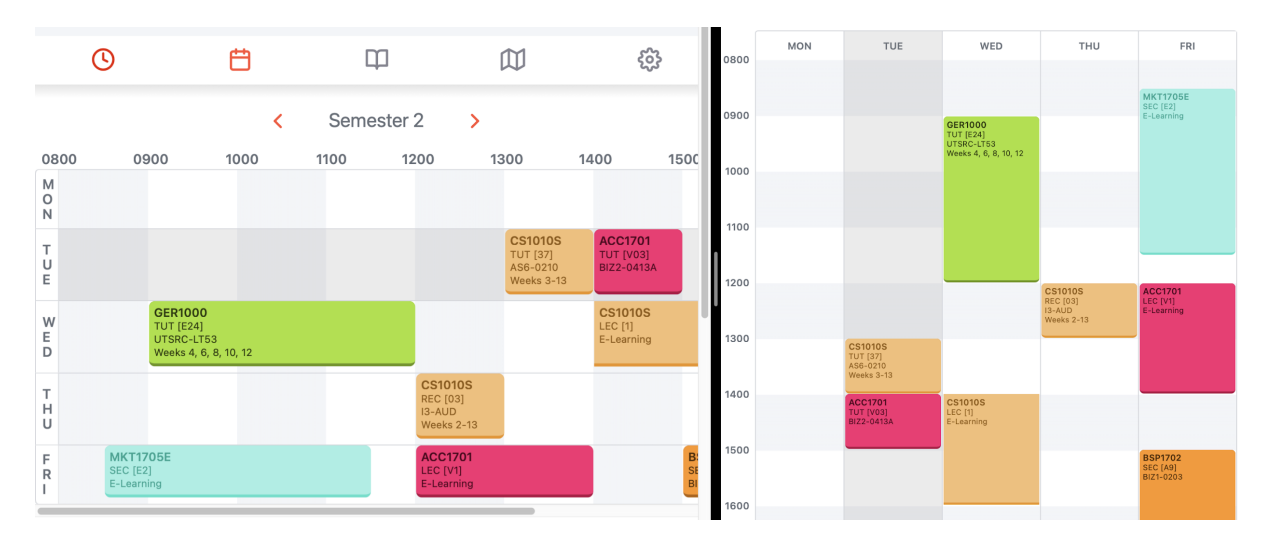

lot of variations to choose from!

Users can choose to view their timetables in Horizontal Mode or Vertical Mode by simply toggling on the 'Vertical Mode' or 'Horizontal Mode' button below their displayed timetable.

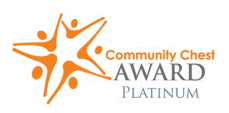

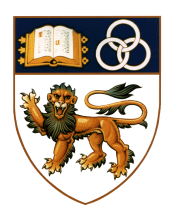

### NATIONAL UNIVERSITY OF SINGAPORE STUDENTS' UNION

NUSSU Secretariat, Yusof Ishak House, 31 Lower Kent Ridge Road, #05-01, Singapore 119078 Phone: 6601 1345 | Website: www.nussu.org.sg | Email: feedback@nussu.org.sg

#### **Modules**

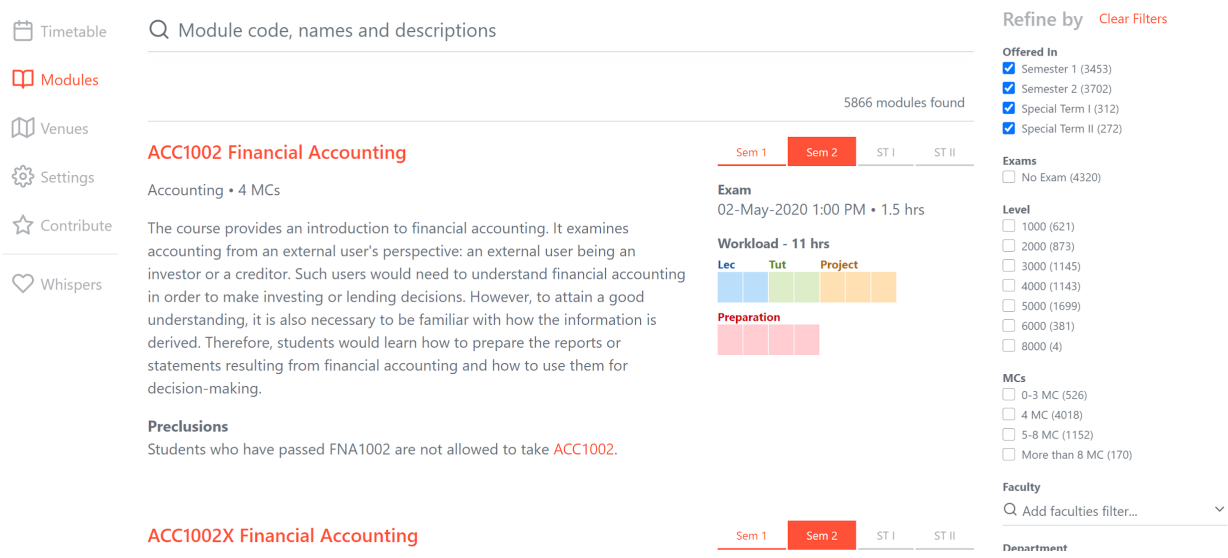

Under 'Modules', browse through over 5000 modules offered in NUS and their details. Useful filters as seen on the right side of the image above, helps you to choose your desired modules more efficiently. Details regarding the modules' workload and final examinations are provided as well. Once done, you can add the module to your timetable.

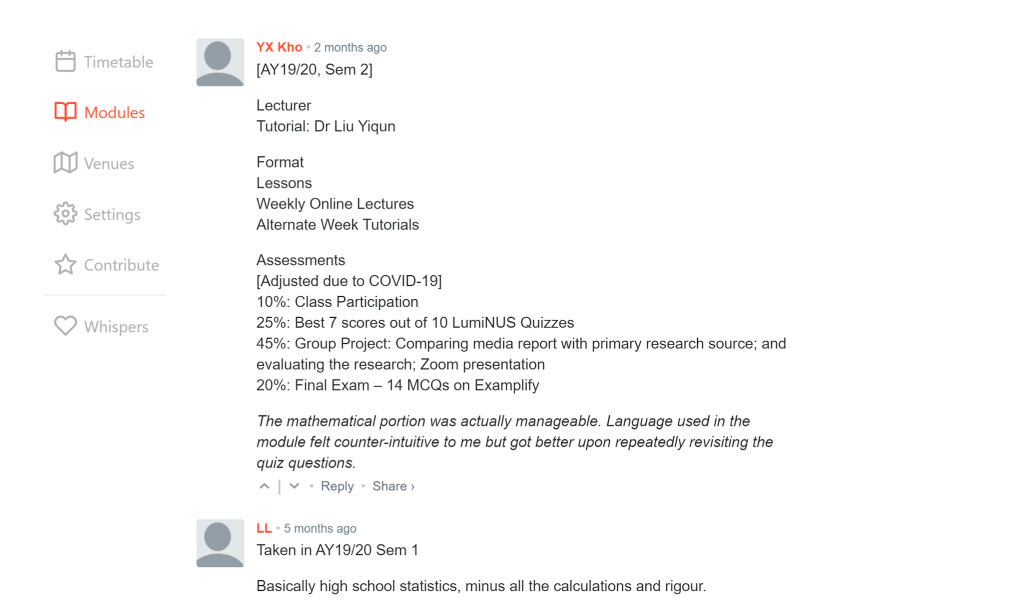

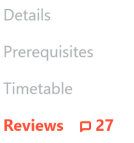

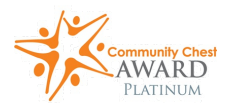

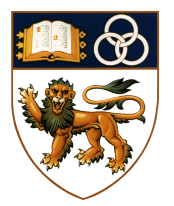

Under each module, you will also find reviews posted by past students. This will provide valuable insights to the module, allowing you to take a more informed decision. So, at the end of each semester don't forget to post your own module review to help future students taking that module under Contribute (see below).

#### **Venues**

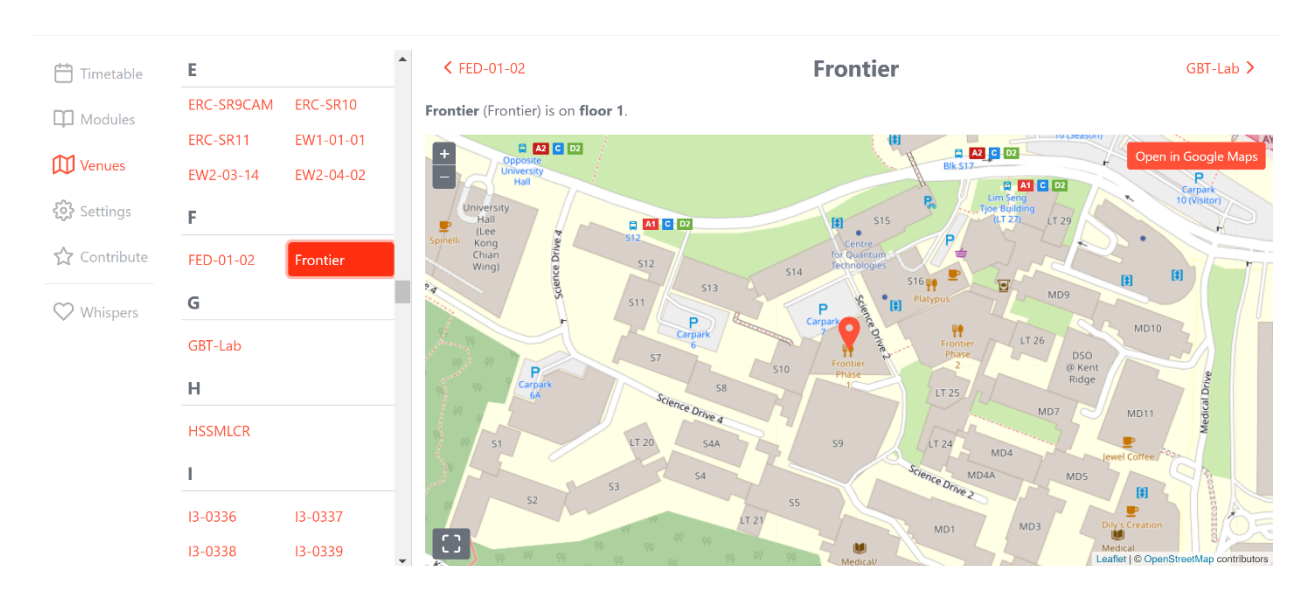

This function allows you to locate lesson venues, bus stops, as well as find free classrooms to do some self-learning.

This is especially useful for freshmen who might still be unfamiliar with the location of certain classrooms.

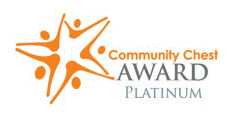

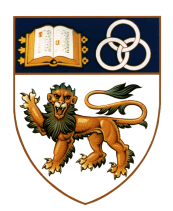

#### **Contribute**

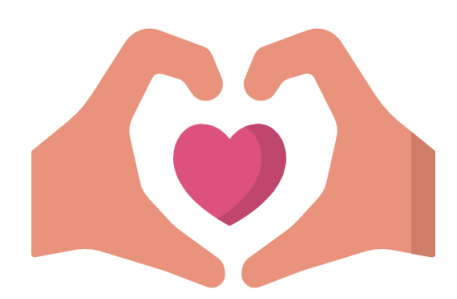

NUSMods is a 100% student-run, open source project. We rely on the continuous support of our contributors and the NUS student community. Many students have reported issues, suggested improvements, and even contributed code. Join us to make NUS a better place for its students and your friends!

# **Help Us Help You!**

Help your fellow students make better choices when **For Everyone** planning their module by leaving your honest opinions on modules you have taken before.

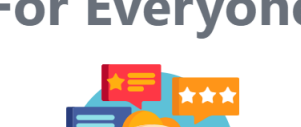

## **Write Module Reviews**

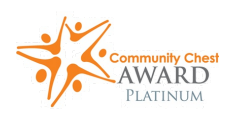

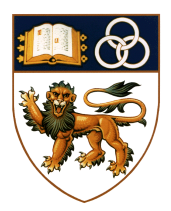

# **Further Information**

NUSMods is made for students by students. The 3-person NUSMods team is looking for contributors!

Any skill (or lack thereof) will help, really. NUSMods has a huge potential for improvement and growth on multiple fronts. Help steer NUSMods in a direction that will benefit you, your friends, and the entire NUS community. NUSMods is doing this for free, but it's a chance to put your mark on a real product that 30000+ people already depend on. You'll gain experience that most school projects won't give you.

Reach out to E-Liang at eliang@nusmods.com and we'll figure something out.

For software developers, you can also browse our source code, open issues, and contribute at

https://github.com/nusmodifications/nusmods

as well as join our Telegram group at https://t.me/nusmods

Team NUSMods

*For more queries or clarifications, kindly write in to us through our communication platforms:*

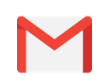

[feedback@nussu.org.sg](mailto:feedback@nussu.org.sg) [www.nussu.org.sg](http://www.nussu.org.sg)

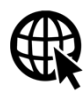

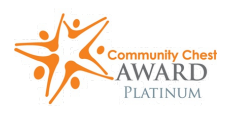